## SAP ABAP table CRMDYNFLD1 {Check Results Management: Screen Fields}

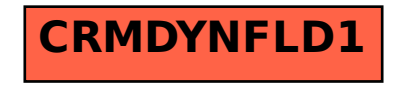